# **M O B I L N E A P L I K AC J E HYBRYDOWE**

KASK ETI Politechnika Gdańska

Waldemar Korłub

#### **JavaScript**

- Początkowo wykorzystywany tylko w przeglądarce internetowej
- Obecnie:
	- Przeglądarki cały czas
	- Po stronie serwera Node.js
	- Aplikacje okienkowe środowisko Electron
	- Aplikacje mobilne *hybrid apps/HTML5 apps*

### Aplikacje hybrydowe

#### $\Box$  HTML + CSS + JavaScript

- Zasoby statyczne spakowane w archiwum aplikacji
- Strona HTML wyświetlana w komponencie WebView na urządzeniu mobilnym
	- Komponent przeglądarki osadzony w interfejsie aplikacji

### Komponent WebView

- Umożliwia osadzenie przeglądarki w interfejsie aplikacji
- □ Android/iOS: WebView dystrybuowany jako osobna aplikacja
	- Domyślnie zainstalowany
	- Aktualizacje niezależne od wersji systemu
		- Korzystne dla deweloperów
		- Niezrozumiałe do użytkowników
- W aplikacji hybrydowej WebView wypełnia cały interfejs aplikacji

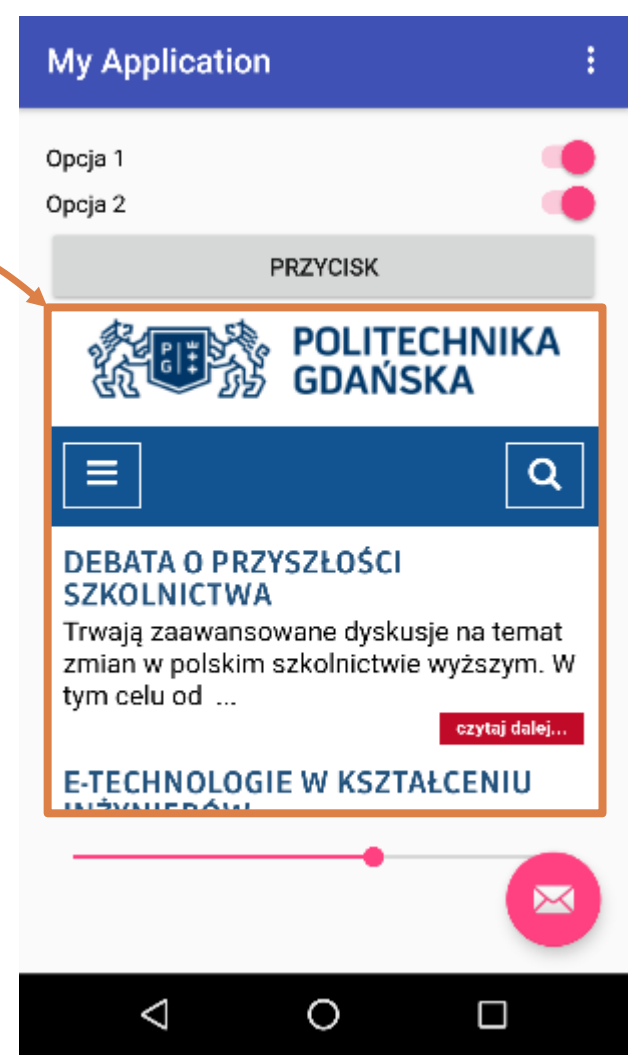

#### Komponent **WebView**

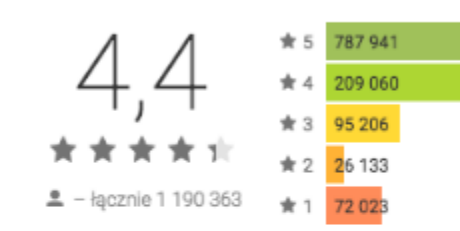

#### Przydatność v Wszystkie urządzenia ~

#### Opinie użytkowników

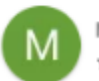

Sz

Michal Rokosz 20 kwietnia 2017 \*\*\*\*\*

Polecam po aktualizacji dostalem rabat 110% na zakupy na takich stronach jak allegro, ebay, amazon

Szymon Kowalski 8 kwietnia 2017 \*\*\*\*\*

Dzięki tej aplikacji mam możliwość ładowania telefonu przy użyciu mikrofali co najlepsze zaaktualizowałem nowy system w biosie mojej lodówki oraz odkurzacza ( z 1999) serdecznie polecam choć zwiększa to złużycie splotów w moim dywanie ale w końcu mój kot przynosi mi papcie oraz chomik przestawił się na system bost. Dzięki ;)

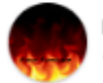

Polski Kamikaze 4 kwietnia 2017 \*\*\*\*\*

Boska aplikacja, dająca każdemu człowiekowi szansę na lepsze życie. Z każdą aktualizacją dżin spełnia jedną naszą zachciankę. Mam tylko nadzieję, że aktualizacje beda się pojawiać coraz częściej. Polecam każdemu bez zastanowienia.

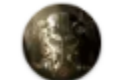

SirTrooperino 4 kwietnia 2017 \*\*\*\*\*

Po aktualizacji apki poszedłem z loszką na spacer i zapytała mnie czy widziałem nową aktualizacje do tej apki odparłem, że tak i w tym momencie postanowiła mi się oddać na środku lasu :3. Dzięki Google!

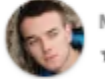

Mateusz Plebanek 5 kwietnia 2017 \*\*\*\*\*

Dzięki tej aplikacji odnalazłem sens życia i przestałem zamartwiać się przyziemnymi problemami. Sąsiedzi zaczęli mówić mi "dzień dobry", kobieta kocha się 3x częściej, a pies przynosi kapcie!

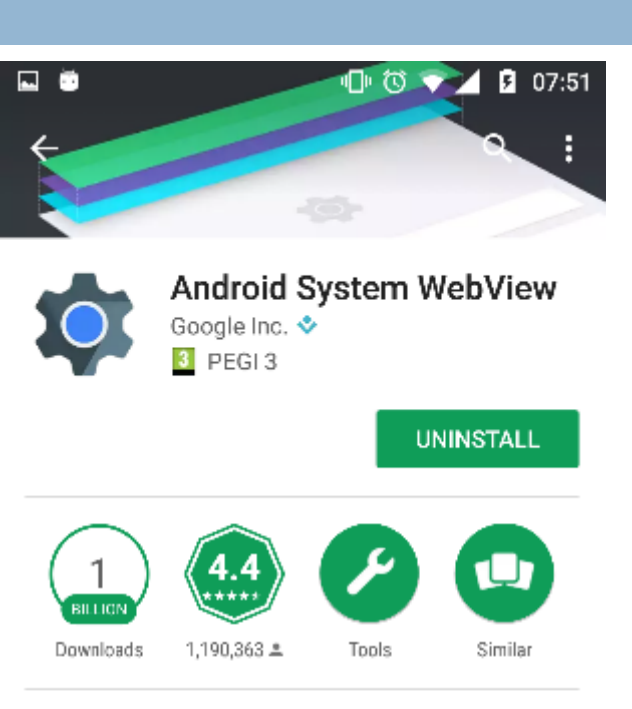

Web content for apps, powered by Chrome

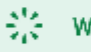

#### **WHAT'S NEW**

· Bug fixes and speedy performance improvements

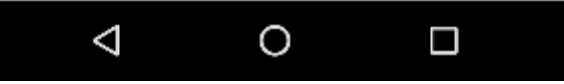

#### Aplikacje hybrydowe a strony mobilne

- $\Box$  Te same technologie
	- HTML, JavaScript, środowisko przeglądarki
- Zalety aplikacji hybrydowych
	- Pliki HTML, JavaScript, CSS spakowane w archiwum aplikacji
		- Eliminacja czasu ładowania przy każdym wejściu
		- ◼ Z *back-endu* pobierane tylko surowe dane aplikacji
	- Możliwość zapisania danych w pamięci lokalnej
		- Praca offline
		- Natychmiastowy dostęp do danych
	- **□ Łatwiejszy dostęp do możliwości urządzenia** 
		- np. GPS, kamera, powiadomienia, pamięć lokalna
	- Możliwość działania w tle

# Jak budować aplikacje hybrydowe?

- Wykorzystanie bibliotek znanych z wytwarzania aplikacji internetowych
	- **Bootstrap**
	- **D** jQuery
	- **E** ...
- Aplikacja mobilna wygląda jak mobilna strona internetowa
	- **□** ...ale ciągle posiada zalety wymienione na poprzednim slajdzie

# Jak budować aplikacje hybrydowe?

- Wykorzystanie bibliotek dedykowanych dla urządzeń mobilnych
	- **D** jQuery Mobile
	- **E** Sencha Touch
	- **□ Kendo UI**
	- **Elonic Framework**
- $\Box$  Interfejs aplikacji odzwierciedla wygląd typowych aplikacji mobilnych na danej platformie
	- ■…i tak nie będziemy tej aplikacji publikować jako stron w Internecie

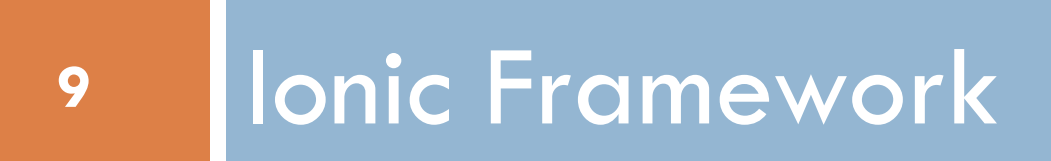

#### Ionic Framework

- **10**
- Zestaw narzędzi do generowania projektu
- Zestaw komponentów do budowania interfejsów aplikacji hybrydowych
- Zestaw bibliotek do modelowania przepływu sterowania i interakcji z systemem operacyjnym urządzenia mobilnego
- Zestaw narzędzi do uruchamiania i testowania aplikacji na emulatorach i smartphonach
- Zestaw narzędzi do budowania paczek dystrybucyjnych aplikacji na wiele platform Głównie Android oraz iOS

### Ionic – dołączone biblioteki

#### Angular

- **□** Framework MV<sup>\*</sup> po stronie klienta (w przeglądarce)
- Modelowanie przepływu sterowania w interfejsie użytkownika
- □ PhoneGap/Cordova
	- Wywoływanie funkcji systemu operacyjnego z poziomu języka JavaScript
		- Dostęp do czujników (np. akcelerometr, żyroskop, magnetometr)
		- Dostęp do aparatu fotograficznego
		- Dostęp do pamięci lokalnej na urządzeniu

…<br>⊷ …

Ionic – widgety

- Ionic oferuje zestaw gotowych komponentów do budowania interfejsów aplikacji
	- Odzwierciedlają wygląd widgetów wykorzystywanych w aplikacjach natywnych
	- Style dla iOS, Androida, Windows Phona
- □ Komponenty:
	- **http://ionicframework.com/docs/components/**
- API do obsługi interakcji:
	- http://ionicframework.com/docs/api/

#### Ionic – generowanie projektu

- ionic start CinemaApp sidemenu
- Struktura (główne elementy):
	- **platforms** 
		- Pliki związane z platformami mobilnymi
	- **plugins** 
		- Wtyczki, np. cordova
	- $\blacksquare$  resources
		- Zasoby statyczne, np. Pliki graficzne, ikona aplikacji
	- $\Box$  src
		- Kod aplikacji opartej o framework Angular
	- **P** package.json
		- Definicje zależności aplikacji
	- **<u>n</u>** config.xml

### Ionic – przydatne polecenia

□ Instalacja:

\$ npm install -g ionic cordova

- □ Zainicjowanie projektu: \$ ionic start CinemaApp sidemenu
- Dodanie obsługi platforny Android: \$ ionic platform add android
- Zbudowanie aplikacji dla Androida: \$ ionic build android
- Uruchomienie na emulatorze: \$ ionic emulate android
- □ Uruchomienie na lokalnym serwerze: \$ ionic serve

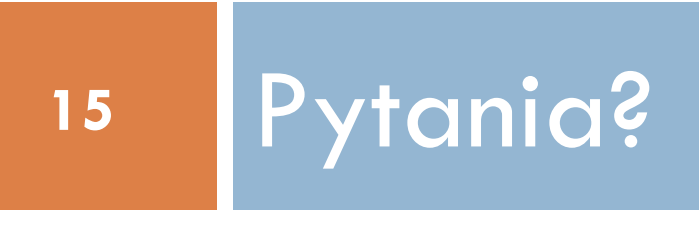